# **МИНИСТЕРСТВО ПРОСВЕЩЕНИЯ РОССИЙСКОЙ ФЕДЕРАЦИИ**

**Комитет общего и профессионального образования Ленинградской области**

**Комитет образования администрации муниципального образования Тосненский район Ленинградской области**

**Муниципальное бюджетное общеобразовательное учреждение «Средняя общеобразовательная школа №4 г. Тосно»**

Принято На заседании педагогического совета МБОУ «СОШ №4 г. Тосно» протокол № 8 от 31.05.2023 г

Утверждено приказом директора МБОУ «СОШ №4 г. Тосно» № 365 от 01.06.2023 г

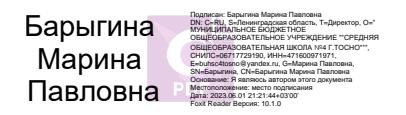

# **РАБОЧАЯ ПРОГРАММА**

Курса внеурочной деятельности

**«Решение нестандартных задач по информатике»** 

*Направление: Общеинтеллектуальное*

Для учащихся 9 классов

Составитель: Богданов М.А.

Учитель информатики

**г.Тосно 2023 год**

# **СОДЕРЖАНИЕ**

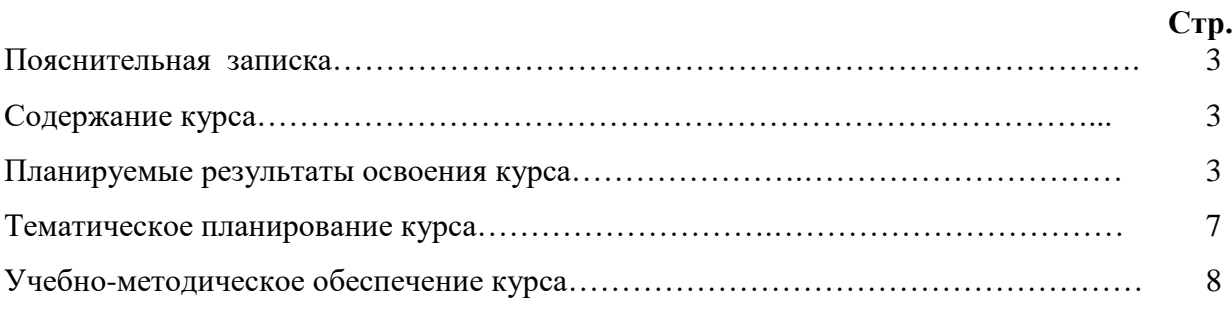

# **Пояснительная записка**

Программа внеурочной деятельности предназначена для обучающихся 9-х классов. Составлена в соответствии с государственным образовательным стандартом основного общего образования. Рассчитана на 34 часа учебного времени, составлена с учетом знаний и умений учащихся, полученных при изучении темы «Технология обработки числовых данных» в базовом курсе информатики и предполагает углубленное изучение материала по данной теме.

Курс предназначен для углубленного изучения работы в электронных таблицах и ориентированы в первую очередь на подготовку учеников к последующему профессиональному образованию.

## **Содержание курса внеурочной деятельности**

### **1. Основы работы в среде Excel (4 ч)**

Электронная таблица. Назначение программы Excel. Возможности электронных таблиц.

Алгоритмы. Понятие алгоритма.Решение задач линейной структуры в электронных таблицах.

#### **2. Функции Excel (11 ч.)**

Категории функций: математические, статистические, логические, функции выбора и поиска. Комбинирование функций. Разветвляющиеся алгоритмы в электронных таблицах. Встроенная функция ЕСЛИ. Запись условий. Простейшие алгоритмы циклической структуры. Метод табулирования функций. Построение графиков, отображающих данные из таблицы. Массивы. Что такое массивы и для чего их используют. Создание массива в электронной таблице. Функция случайных чисел.

Использование функций в финансово-экономических расчетах.

Практическая работа № 1 «Категории функций: математические, статистические» Практическая работа № 2«Категории функций: логические»

Практическая работа № 3 «Использование функций в финансово-экономических расчетах

#### **1. Основы работы со списками, фильтрами (4 ч.)**

**Основные приемы работы со списками, фильтрами, сортировка**

- **Практическая работа № 4 «Основы работы со списками».**
- **Практическая работа № 5 «Основы работы с фильтрами»**

**2. Моделирование объектов и процессов в электронных таблицах (14 ч) Классификация моделей. Этапы моделирования в электронных таблицах: постановка задачи, разработка модели, компьютерный эксперимент, анализ результатов моделирования. Геометрические модели, моделирование ситуаций, биоритмов, случайных и физических процессов.**

### **3. Итоговый зачет. (1ч)**

# Планируемые результаты освоения курса

В результате изучения данного курса обучающиеся получат возможность формирования

#### личностных:

Умения определять понятия, создавать обобщения, устанавливать аналогии,  $\bullet$ классифицировать, устанавливать причинно-следственные связи, строить логическое рассуждение, умозаключение (индуктивное, дедуктивное и по аналогии) и делать выводы.

#### коммуникативных:

• Формирование коммуникативной компетентности в общении и сотрудничестве со сверстниками и взрослыми в процессе образовательной, общественно-полезной, учебно-исследовательской, творческой деятельности.

#### регулятивных:

• Умение создавать, применять и преобразовывать знаки и символы, модели и схемы для решения учебных и познавательных задач.

#### предметных:

изучают основы работы с ЭТ; основы работы со списками, моделирование объектов и процессов в электронных таблицах

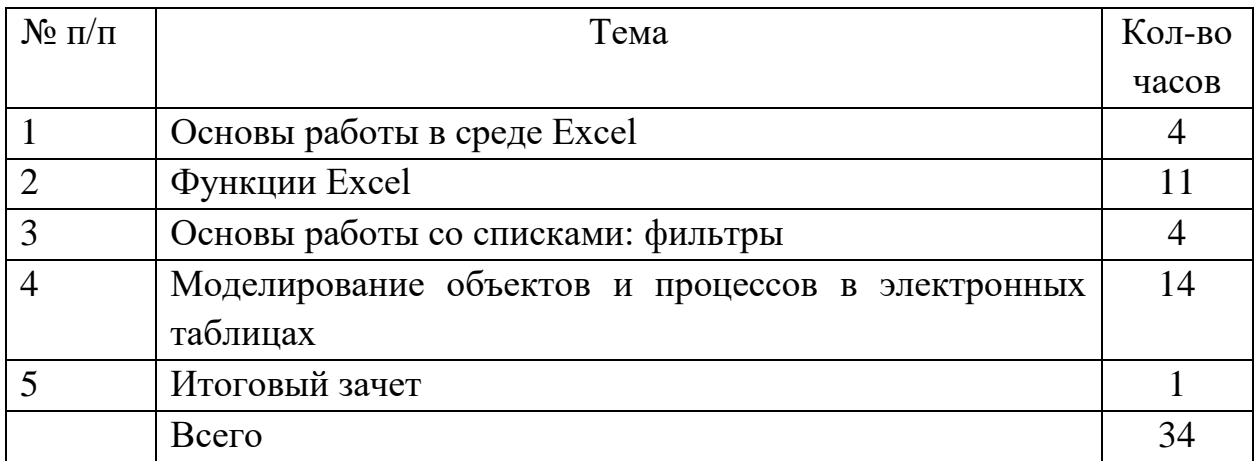

### Тематическое планирование курса

#### Формы организации учебного процесса

На занятиях данного курса учитель выполняет множество ролей, он является и информатором, и инструктором, и организатором, и экспертом, и координатором, и консультантом и наблюдателем. Роль учителя состоит в кратком по времени объяснении нового материала и постановке задачи, а затем консультировании учащихся в процессе выполнения практического задания.

Современные образовательные технологии используемые на занятиях: проектный метод обучения, обучение в сотрудничестве (командная, групповая работа): информационно - коммуникационные технологии.

Формы проведения занятий - практические: выполнение практических работ. Увеличена доля самостоятельной работы детей. Практические занятия проводятся по одному заданию для всех одновременно.

Методы организации и осуществления деятельности учащихся: словесные (инструктаж, рассказ), наглядные (иллюстрация, демонстрация опыта, презентация, компьютерная средства) и практические (практические упражнения, работа с книгой).

Формы организации деятельности учащихся: индивидуальная, групповая и фронтальная.

Уровень деятельности учащихся: репродуктивный, поисково-исследовательский.

Методы контроля уровня достижения учащихся: устный (фронтальный опрос) и письменный (итоги практических работ), защита проектов.

# **Календарно-тематическое планирование**

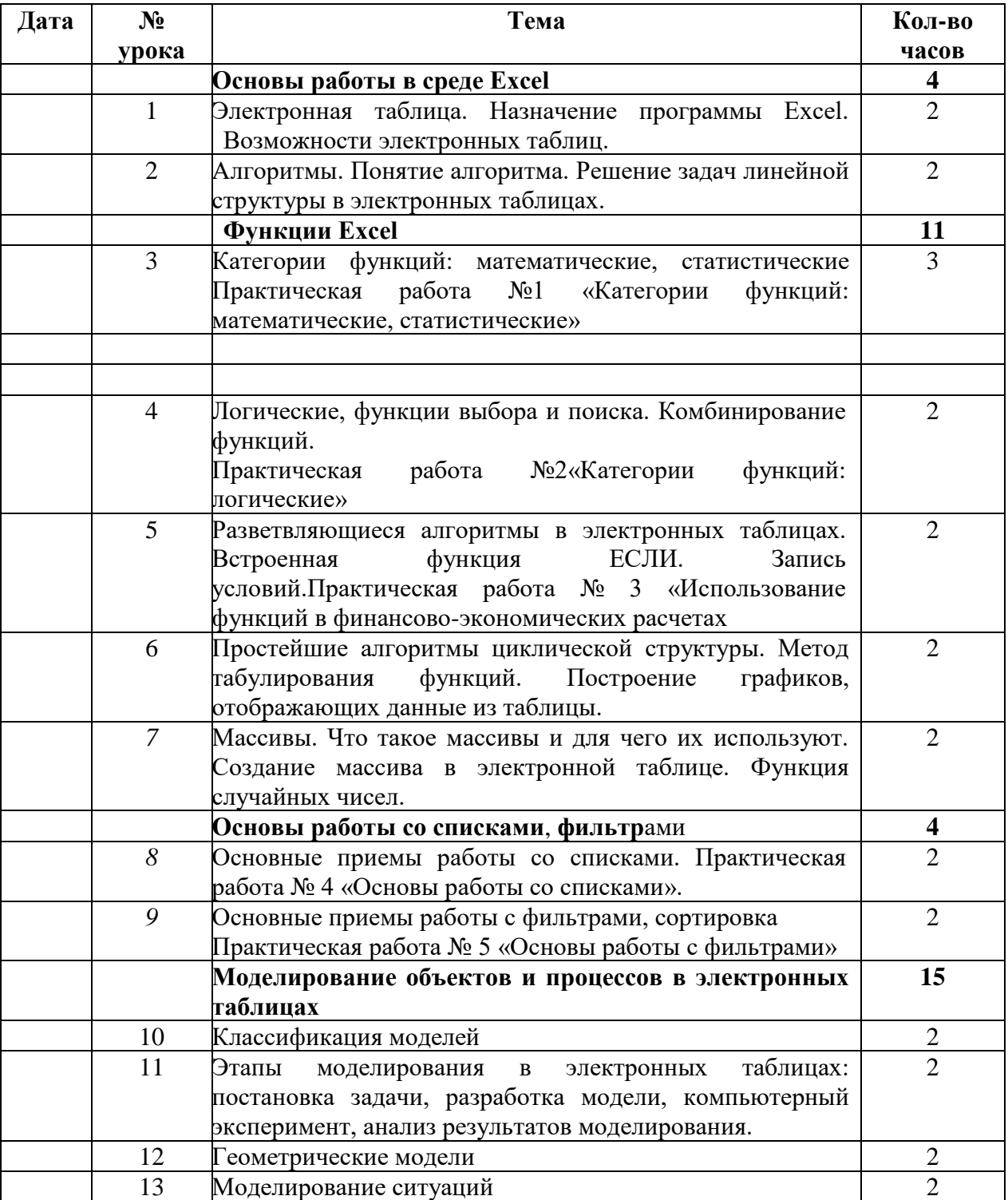

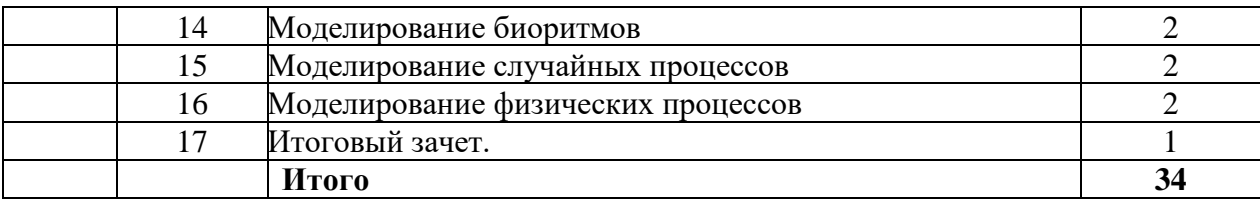

# **Учебно-методическое обеспечение курса**

### *Учебно-методическое обеспечение*

- 1. Задачник-практикум по информатике: Учебное пособие для средней школы / Под ред. И. Семакина, Е. Хеннера, М.: Лаборатория Базовых Знаний, 1999.
- 2. Зайцева В. П., Мартыненко О. В. Решение задач по информатике в электронных таблицах Excel: Электронный учебник. http://www.gmcit.murmansk.ru/text/information-science/base/metod/metod.html
- 3. Макарова Н. В. Практикум-задачник по моделированию: Базовый курс: Учебное
- пособие. СПб.: Питер, 2001.

### *Материально-техническое обеспечение (оборудование)*

*Технические средства обучения*

Рабочее место ученика (системный блок, монитор, клавиатура, мышь)

Наушники (рабочее место ученика)

Рабочее место учителя (системный блок, монитор, клавиатура, мышь)

Колонки (рабочее место учителя)

Микрофон (рабочее место учителя)

Интерактивный комплекс

Лазерный принтер черно-белый

Сканер

Web-камера

Модем Локальная вычислительная сеть

*Программные средства*

Операционная система Windows 7

Файловый менеджер Проводник (входит в состав операционной системы)

Антивирусная программа Антивирус Касперского

Программа-архиватор WinRar

Офисное приложение MicrosoftOffice 2007, включающее текстовый процессор MicrosoftWord со встроенным векторным графическим редактором, программу разработки презентаций MicrosoftPowerPoint, электронные таблицы MicrosoftExcel, систему управления базами данных MicrosoftAccess.